## SAP ABAP table CRMT\_BSP\_EVENT\_I {BSP Event Entity + Additional Fields}

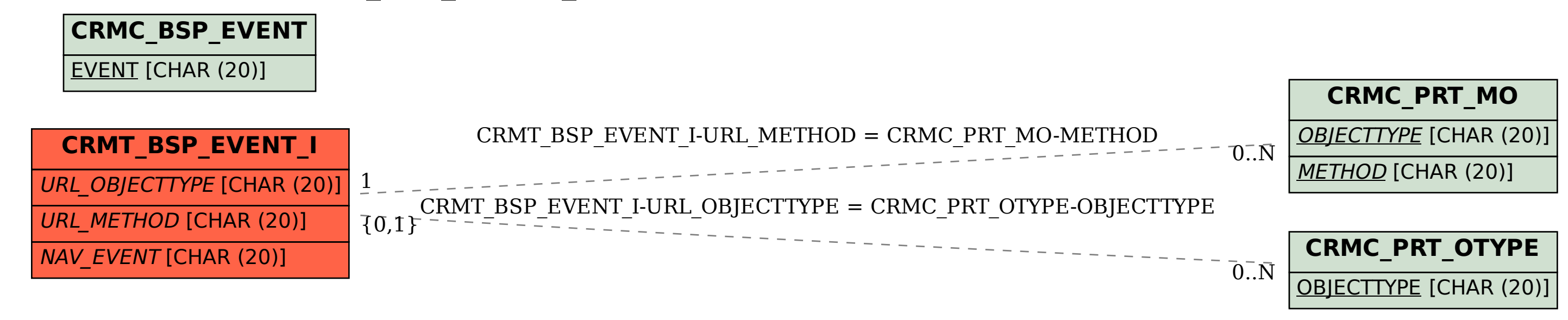